The book was found

# Windows 10 For Dummies: The User Guide To Mastering Windows 10

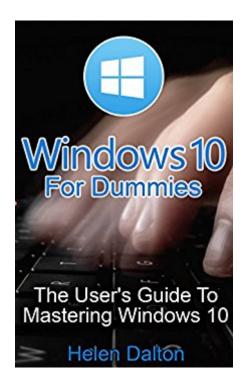

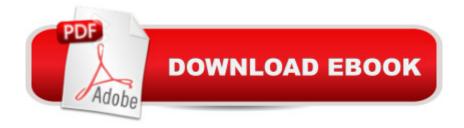

## Synopsis

Windows 10 For DummiesThe User's Guide To Mastering Windows 10With the assistance of this manual you will get comfortable with numerous new thoughts, including overseeing and redoing your desktop and PC background, utilizing Cortana, mastering the Start menu and client records, lock screens, applications and a great deal more! After finishing your Windows 10 client aide venture, you will approach your PC with a certainty, energy and go from sham to master in the briefest measure of time conceivable. The Windows 10 Operating System is the foundation of the cutting edge innovation. It exemplifies everything people look for in cutting edge programming and gadgets: Ease, openness, velocity and adaptability. Throughout the years, Windows has developed into a consistent, buyer driven working framework. Each version of Windows appears to loan to a more refined client experience. Previously, Windows was organized, unbendable and conventional, offering a non-specific, indistinguishable and standard experience to everybody who utilized it.As you will soon learn, Windows 10 is adaptable and personalized to your customized needs. It accommodates a considerable lot of the issues, concerns and defects noted in past Windows working frameworks, conveying both esteem and cleaned execution all the while. Through the span of this client guide, you will ace various unpredictable and inventive ideas, charges, prompts, and capacities. Download your E book "Windows 10 For Dummies: The User's Guide To Mastering Windows 10" by scrolling up and clicking "Buy Now with 1-Click" button!

### **Book Information**

File Size: 1610 KB Print Length: 32 pages Simultaneous Device Usage: Unlimited Publication Date: November 23, 2015 Sold by:Â Digital Services LLC Language: English ASIN: B018GJ8U6C Text-to-Speech: Enabled X-Ray: Not Enabled Word Wise: Not Enabled Lending: Not Enabled Enhanced Typesetting: Enabled Best Sellers Rank: #882,870 Paid in Kindle Store (See Top 100 Paid in Kindle Store) #27 in Kindle Store > Kindle eBooks > Nonfiction > Science > Mathematics > Pure Mathematics > Group Theory #84 in Kindle Store > Kindle eBooks > Nonfiction > Science > Mathematics > Applied > Game Theory #216 in Kindle Store > Kindle Short Reads > 45 minutes (22-32 pages) > Science & Math

#### **Customer Reviews**

Microsoft has released the Windows 10 operating system, which is their newest operating system. This easy to follow handbook will guide your through this new operating system. No need to spend countless hours surfing the web to try to find answers. This book contains all the information you need to properly use Windows 10. The descriptions are clear, comprehensive and informal to learn and now Windows 10 seems very easy to operate. So for those who are using this new windows and still having some issues then this book will leads you to the right track.

This book is a comprehensive guidebook to Windows 10 for anyone trying to install it or has already installed and is trying to navigate their ways to it's capabilities. This book talks you through the overview of the OS to its installation to its system requirements to changing your settings to knowing Cortana and many more. It has a simple language that both the specialist and the nonspecialist would understand which makes it easier for both beginners and experts. The book is very well organized, so it can be used as a reference.

This book tells you nothing. Do not understand its content. I wanted a manual, and this is just jibber jabber.

Very little information. Badly written and/or unedited.

#### Download to continue reading...

Windows 10: Windows 10 Mastery. The Ultimate Windows 10 Mastery Guide (Windows Operating System, Windows 10 User Guide, User Manual, Windows 10 For Beginners, Windows 10 For Dummies, Microsoft Office) Windows 10: The Ultimate User Guide for Advanced Users to Operate Microsoft Windows 10 (tips and tricks, user manual, user guide, updated and edited, Windows ... (windows,guide,general.guide,all Book 4) Windows 10: The Ultimate Guide For Beginners (Windows 10 for dummies, Windows 10 Manual, Windows 10 Complete User Guide, Learn the tips and tricks of Windows 10 Operating System) Windows 10: The Ultimate Beginner's Guide How to Operate Microsoft Windows 10 (tips and tricks, user manual, user guide, updated and edited, Windows ... (windows.guide.general.guide.all) (Volume 3) Windows 10 For Dummies: The User Guide To Mastering Windows 10 Windows 10: The Ultimate Guide To Operate New Microsoft Windows 10 (tips and tricks, user manual, user guide, updated and edited, Windows for beginners) Windows 10: The Ultimate Beginner's Guide - Learn How To Start Using Windows 10, Easy User Manual, Plus The Best Hidden Features, Tips And Tricks! (Windows ... Windows 10 Software, Operating System) Android XBMC Kodi 5 In 1 User Guide (Updated September 2016): Android Tablet, Phone & Google TV User Guide, XBMC Kodi & TV Streaming User Guide Fire Stick: Fire TV Stick Made Easy - The Ultimate Step-By-Step User Guide To Mastering Your Fire Stick In Less Than A Day! (How To Use ... Fire TV Stick User Guide, Streaming) Echo: Echo Advanced User Guide (2016 Updated) : Step-by-Step Instructions to Enrich your Smart Life (Echo User Manual, Alexa User Guide, Echo Dot, Echo Tap) Windows 10: From Beginner To Expert: A Complete User Guide to Microsoft's Intelligent New Operating System (Now With Bonus Chapter) (Windows -General ... General Guide, Windows - General Mastery,) Windows 10 Manual and Windows 10 User Guide (Windows 10 Guide for Beginners) Windows 8.1: Learn Windows 8.1 in Two Hours: The Smart and Efficient Way to Learn Windows 8.1 (Windows 8.1, Windows 8.1 For Beginners) Mastering Adoption Law and Policy (Mastering Series) (Carolina Academic Press Mastering) Writing Effective User Stories: As a User, I Can Express a Business Need in User Story Format To Get the IT Solution I Need Windows 8 User Guide Reloaded: The Complete Beginners' Guide + 50 Bonus Tips to be a Power User Now! Windows 8 Tips for Beginners 2nd Edition: A Simple, Easy, and Efficient Guide to a Complex System of Windows 8! (Windows 8, Operating Systems, Windows ... Networking, Computers, Technology) A Beginner's Guide to AutoHotkey, Absolutely the Best Free Windows Utility Software Ever! (Third Edition): Create Power Tools for Windows XP, Windows Vista, ... and Windows 10 (AutoHotkey Tips and Tricks) Power User Guide: Windows 10 Secrets: The Ultimate Windows Tips and Tricks Guide for Everyone Windows 10 Troubleshooting: Windows 10 Manuals, Display Problems, Sound Problems, Drivers and Software: Windows 10 Troubleshooting: How to Fix Common Problems ... Tips and Tricks, Optimize Windows 10)

<u>Dmca</u>